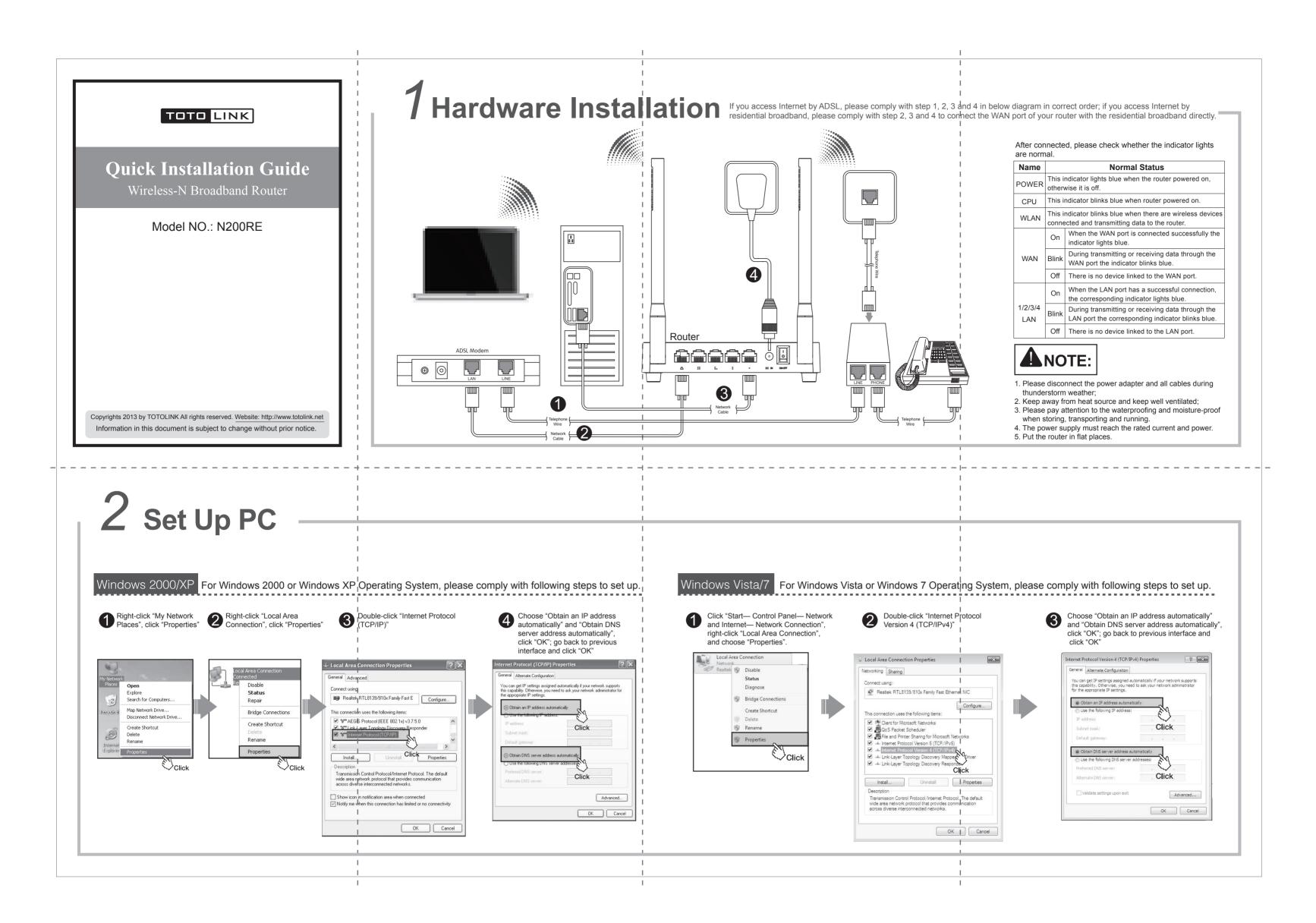

## 3 Set Up Router

Please set up the router following below steps.

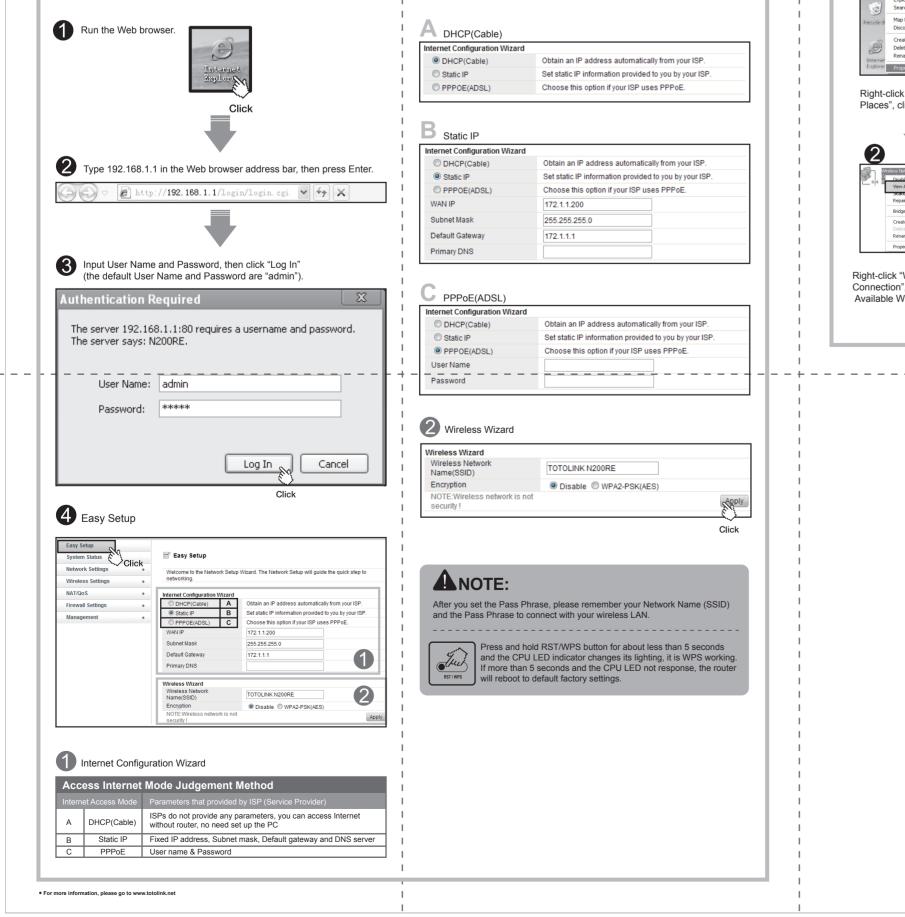

## **4** Wireless Network Connection

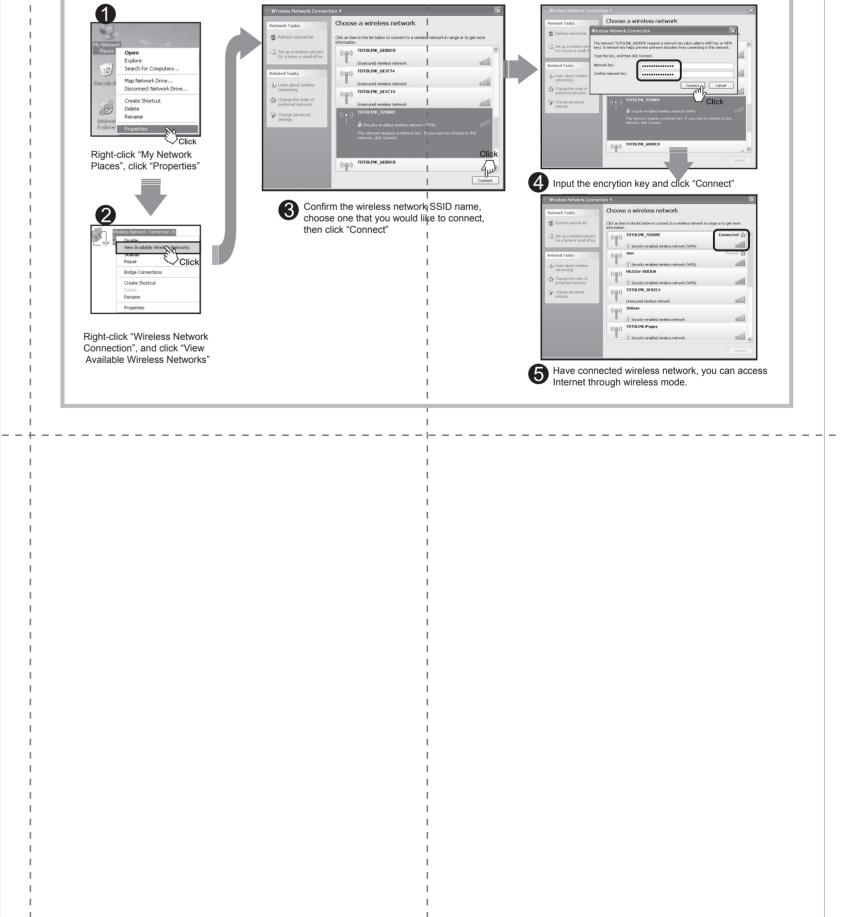